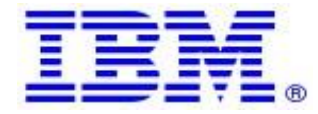

## **Material efficiency Requirements: Disassembly for repair or reuse purposes Weight range of specified critical raw materials**

## **IBM Storwize V5000G2 products: 2077-A9F, 2077-92F, 2078-A9F, 2078-92F**

Product information for return and recycling can be found at:

• [Product recycling programs](https://www.ibm.com/ibm/environment/products/recycling.shtml)

Complete product information for repair or reuse of components can be found on the IBM Knowledge Center web site at:

• [IBM Storwize V5000](https://www.ibm.com/support/knowledgecenter/STHGUJ)

Examples of System documentation includes (each is a hotlink to the document):

- [Preparing](https://www.ibm.com/support/knowledgecenter/STHGUJ_8.2.1/com.ibm.storwize.tb5.821.doc/v3700_prepare_remove_replace_parts.html?view=kc) to remove and replace parts
- [Replacing](https://www.ibm.com/support/knowledgecenter/STHGUJ_8.2.1/com.ibm.storwize.tb5.821.doc/v3700_rplc_nodecan.html?view=kc) a node canister
- Replacing an [expansion](https://www.ibm.com/support/knowledgecenter/STHGUJ_8.2.1/com.ibm.storwize.tb5.821.doc/v3700_rplc_expcan.html?view=kc) canister
- Replacing an SFP [transceiver](https://www.ibm.com/support/knowledgecenter/STHGUJ_8.2.1/com.ibm.storwize.tb5.821.doc/v3700_rplc_sfp.html?view=kc)
- [Replacing](https://www.ibm.com/support/knowledgecenter/STHGUJ_8.2.1/com.ibm.storwize.tb5.821.doc/v3700_rplc_pwrsupply.html?view=kc) a power supply unit
- [Replacing](https://www.ibm.com/support/knowledgecenter/STHGUJ_8.2.1/com.ibm.storwize.tb5.821.doc/v3700_rplc_batt_nodecan.html?view=kc) the battery in a node canister
- [Replacing](https://www.ibm.com/support/knowledgecenter/STHGUJ_8.2.1/com.ibm.storwize.tb5.821.doc/replace_cmos_battery.html?view=kc) a CMOS battery
- [Replacing](https://www.ibm.com/support/knowledgecenter/STHGUJ_8.2.1/com.ibm.storwize.tb5.821.doc/v3700_rplc_25_drv_assembly.html?view=kc) a 2.5 inch drive assembly
- [Replacing](https://www.ibm.com/support/knowledgecenter/STHGUJ_8.2.1/com.ibm.storwize.tb5.821.doc/v3700_rplc_35_drv_assembly.html?view=kc) a 3.5 inch drive assembly
- Replacing [enclosure](https://www.ibm.com/support/knowledgecenter/STHGUJ_8.2.1/com.ibm.storwize.tb5.821.doc/tbrd_rmvhubcap_1953rn.html?view=kc) end caps
- Replacing an expansion enclosure [attachment](https://www.ibm.com/support/knowledgecenter/STHGUJ_8.2.1/com.ibm.storwize.tb5.821.doc/v3700_rplc_expcan_sas_cable.html?view=kc) SAS cable
- [Replacing](https://www.ibm.com/support/knowledgecenter/STHGUJ_8.2.1/com.ibm.storwize.tb5.821.doc/v3700_rplc_supportrails.html?view=kc) the support rails
- Replacing a control [enclosure](https://www.ibm.com/support/knowledgecenter/STHGUJ_8.2.1/com.ibm.storwize.tb5.821.doc/v3700_rplc_cntrl_enc_midplane.html?view=kc) midplane
- Replacing an [expansion](https://www.ibm.com/support/knowledgecenter/STHGUJ_8.2.1/com.ibm.storwize.tb5.821.doc/v3700_rplc_exp_enc_midplane.html?view=kc) enclosure midplane
- Replacing the enclosure midplane of a powered off [enclosure](https://www.ibm.com/support/knowledgecenter/STHGUJ_8.2.1/com.ibm.storwize.tb5.821.doc/v3700_rplc_enc_midplane_pwroff.html?view=kc)
- [Replacing](https://www.ibm.com/support/knowledgecenter/STHGUJ_8.2.1/com.ibm.storwize.tb5.821.doc/v3700_rplc_nodecan_dimm.html?view=kc) a node canister memory module
- [Replacing](https://www.ibm.com/support/knowledgecenter/STHGUJ_8.2.1/com.ibm.storwize.tb5.821.doc/v3700_rplc_hic.html?view=kc) a host interface adapter
- Replacing host interface adapters in two control enclosures [concurrently](https://www.ibm.com/support/knowledgecenter/STHGUJ_8.2.1/com.ibm.storwize.tb5.821.doc/v3500_hw_upgrade_replace_2_hics_concurrently.html?view=kc)
- Replacing parts: 2077-92F [expansion](https://www.ibm.com/support/knowledgecenter/STHGUJ_8.2.1/com.ibm.storwize.tb5.821.doc/tb5_92f_replace_overview.html?view=kc) enclosure

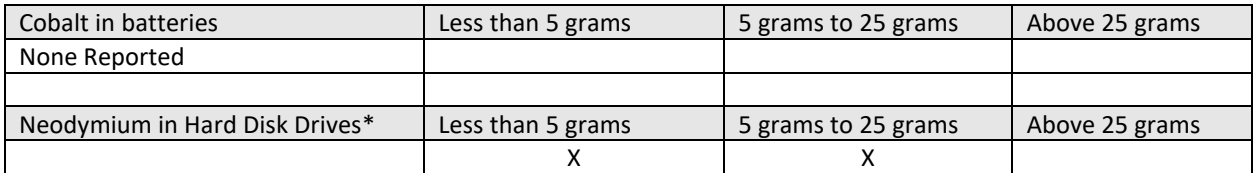

\*Neodymium content varies by HDD

Limitations: International Business Machines Corporation (or its affiliate responsible for the transfer of the subject System) ("IBM") believes the information provided in this document is accurate, but except the extent required by law, makes no commitment, affirmation, or certification with respect to any of the information. Rather, IBM provides all such information "AS IS", without any express or implied warranty of any kind. This information is subject to change without notice; provided, however, that IBM reserves the right, in its discretion, to issue an update or modification to this document if it believes it is appropriate to do so. The contents of this document do not constitute either: (1) legal advice; (2) a legal opinion; or (3) any representation, warranty, or guarantee regarding a person's ability to comply with applicable legal requirements. This document in no way modifies any agreements entered into by IBM.

© Copyright IBM Corporation 2019.

US Government Users Restricted Rights – Use, duplication or disclosure restricted by GSA ADP Schedule Contract with IBM Corp.